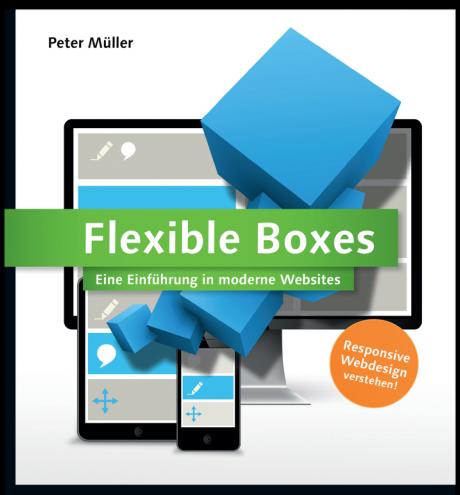

- Alle wichtigen HTML5-Elemente und CSS3-Eigenschaften
- Grundlagen und Konzepte für Responsive Webdesign
- ▶ Mobile Navigation, Media Queries und Gridlayouts

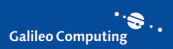

# <span id="page-1-2"></span>**Auf einen Blick**

### <span id="page-1-1"></span><span id="page-1-0"></span>**[Einführung](#page-1-0)**

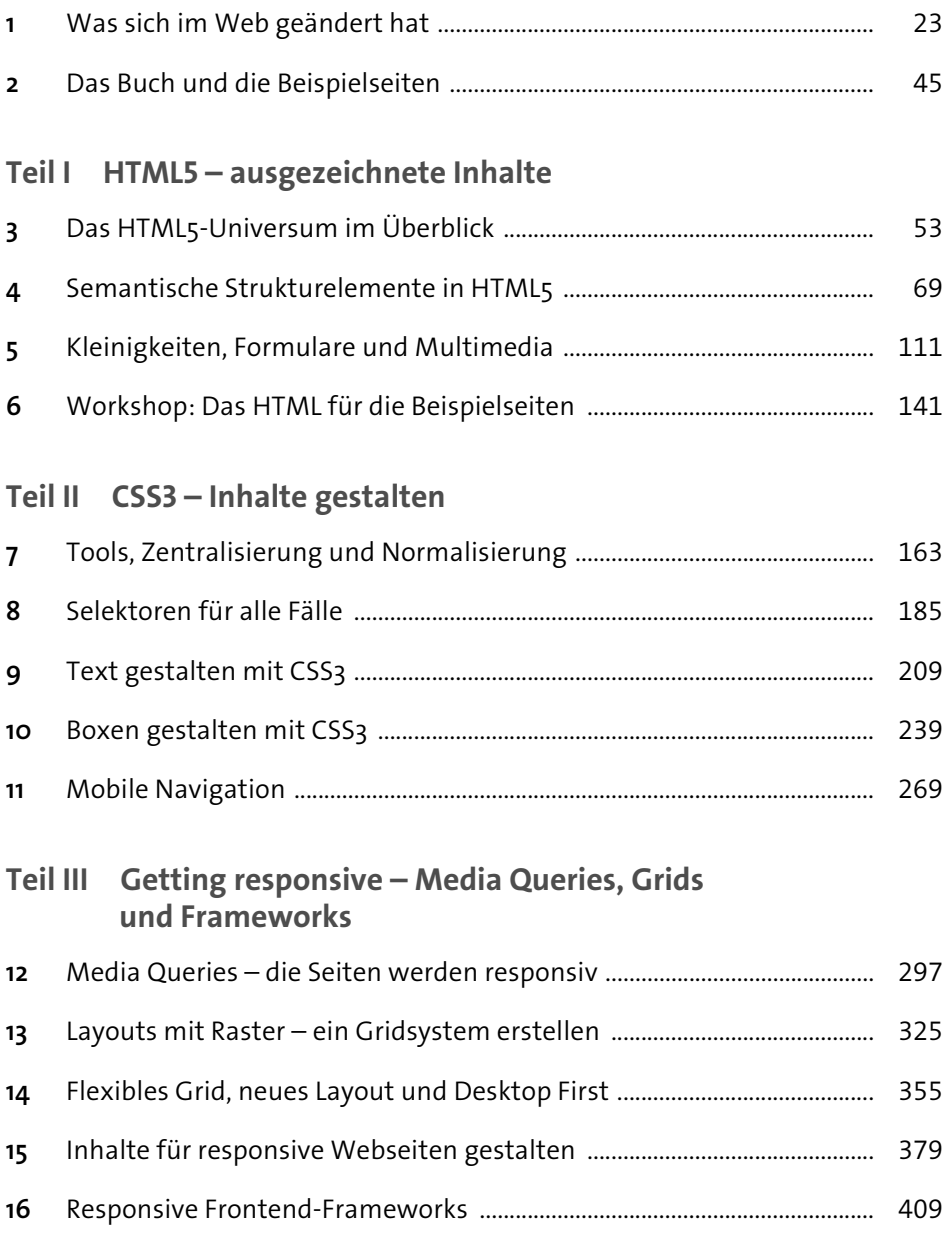

# <span id="page-2-19"></span><span id="page-2-17"></span><span id="page-2-9"></span><span id="page-2-7"></span><span id="page-2-0"></span>**Inhalt**

<span id="page-2-2"></span><span id="page-2-1"></span>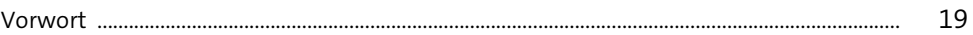

# <span id="page-2-15"></span><span id="page-2-8"></span>**[Einführung](#page-2-1)**

<span id="page-2-18"></span><span id="page-2-16"></span><span id="page-2-14"></span><span id="page-2-13"></span><span id="page-2-11"></span><span id="page-2-10"></span>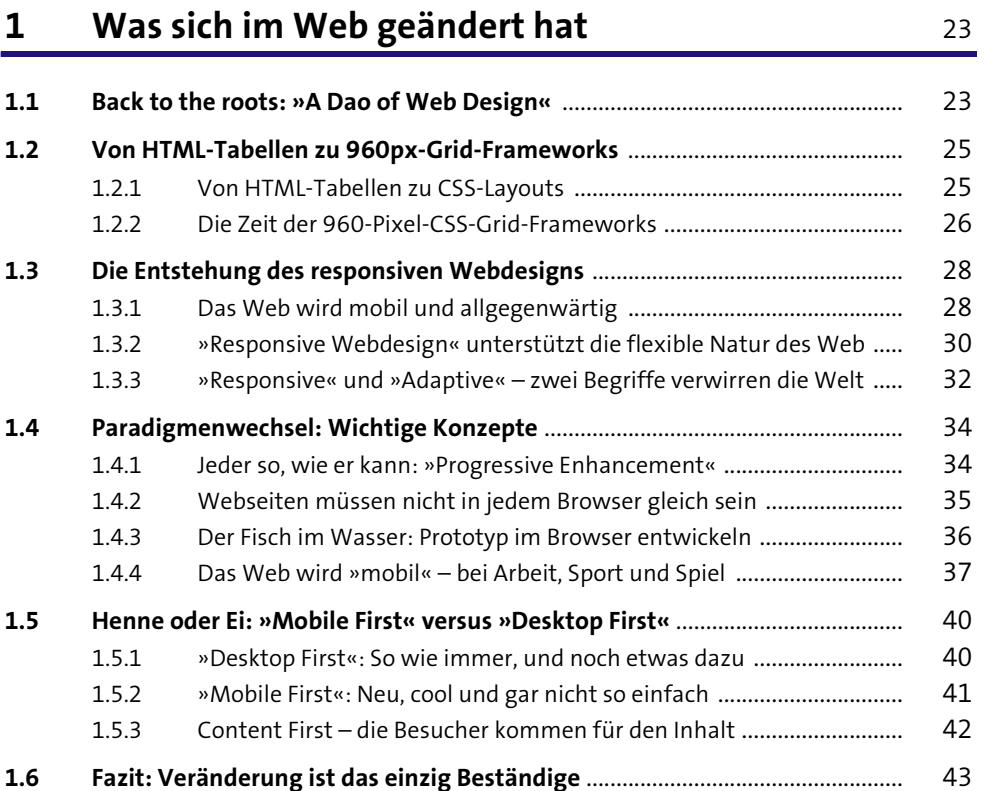

# <span id="page-2-12"></span><span id="page-2-5"></span><span id="page-2-4"></span><span id="page-2-3"></span>**[2](#page-15-1) [Das Buch und die Beispielseiten](#page-15-0)** <sup>45</sup>

<span id="page-2-6"></span>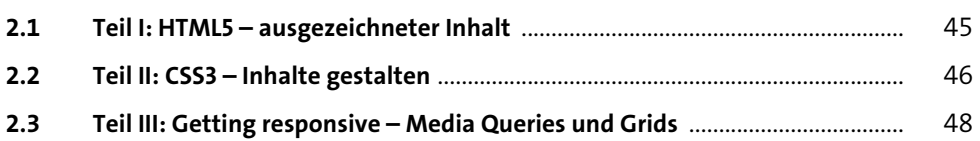

<span id="page-3-10"></span>**6**

## <span id="page-3-15"></span><span id="page-3-0"></span>**[TEIL I](#page-3-0) [HTML5 – ausgezeichnete Inhalte](#page-3-1)**

# <span id="page-3-26"></span><span id="page-3-2"></span><span id="page-3-1"></span>**[3](#page-3-0) [Das HTML5-Universum im Überblick](#page-3-2)** <sup>53</sup>

<span id="page-3-20"></span><span id="page-3-19"></span><span id="page-3-14"></span><span id="page-3-12"></span><span id="page-3-11"></span><span id="page-3-7"></span><span id="page-3-5"></span>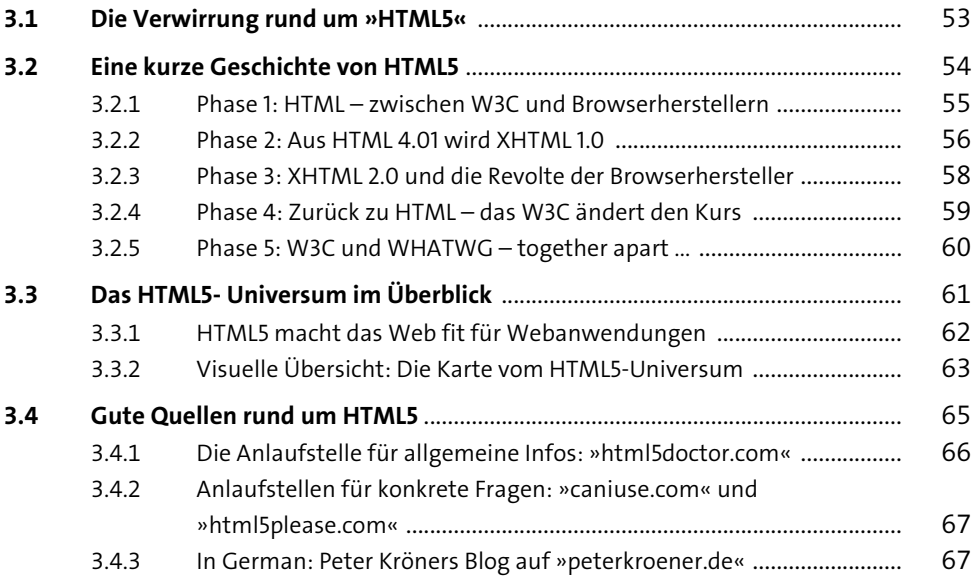

## <span id="page-3-28"></span><span id="page-3-23"></span><span id="page-3-22"></span><span id="page-3-21"></span><span id="page-3-9"></span><span id="page-3-6"></span>**[4](#page-3-0) [Semantische Strukturelemente in HTML5](#page-3-2)** <sup>69</sup>

<span id="page-3-27"></span><span id="page-3-25"></span><span id="page-3-24"></span><span id="page-3-18"></span><span id="page-3-17"></span><span id="page-3-16"></span><span id="page-3-13"></span><span id="page-3-8"></span><span id="page-3-4"></span><span id="page-3-3"></span>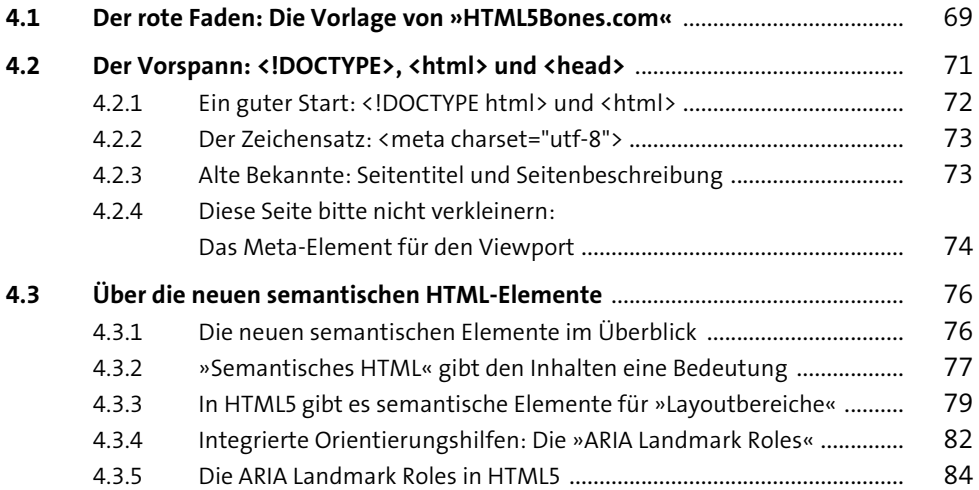

<span id="page-4-21"></span><span id="page-4-20"></span><span id="page-4-18"></span><span id="page-4-15"></span><span id="page-4-13"></span><span id="page-4-12"></span><span id="page-4-11"></span><span id="page-4-9"></span><span id="page-4-8"></span><span id="page-4-6"></span><span id="page-4-3"></span><span id="page-4-2"></span><span id="page-4-1"></span><span id="page-4-0"></span>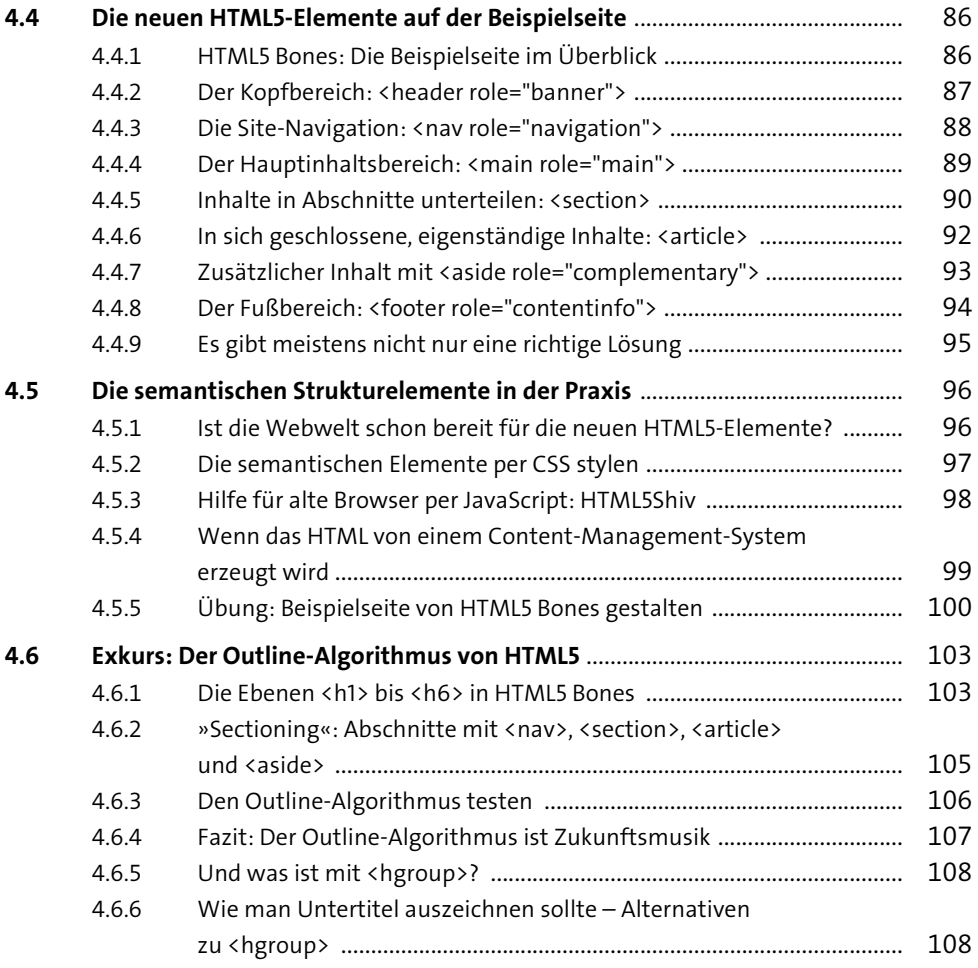

# <span id="page-4-26"></span><span id="page-4-25"></span><span id="page-4-24"></span><span id="page-4-22"></span><span id="page-4-16"></span><span id="page-4-10"></span><span id="page-4-7"></span><span id="page-4-4"></span>**[5](#page-4-20) [Kleinigkeiten, Formulare und Multimedia](#page-4-21)** 111

<span id="page-4-27"></span><span id="page-4-23"></span><span id="page-4-19"></span><span id="page-4-17"></span><span id="page-4-14"></span><span id="page-4-5"></span>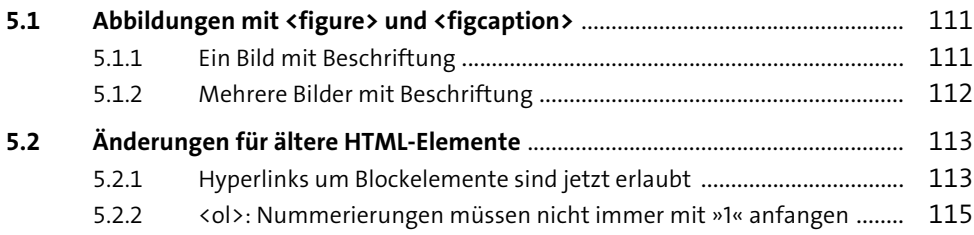

<span id="page-5-31"></span><span id="page-5-29"></span><span id="page-5-28"></span><span id="page-5-26"></span><span id="page-5-25"></span><span id="page-5-23"></span><span id="page-5-19"></span><span id="page-5-18"></span><span id="page-5-16"></span><span id="page-5-14"></span><span id="page-5-13"></span><span id="page-5-11"></span><span id="page-5-9"></span><span id="page-5-8"></span><span id="page-5-6"></span><span id="page-5-5"></span><span id="page-5-2"></span><span id="page-5-1"></span><span id="page-5-0"></span>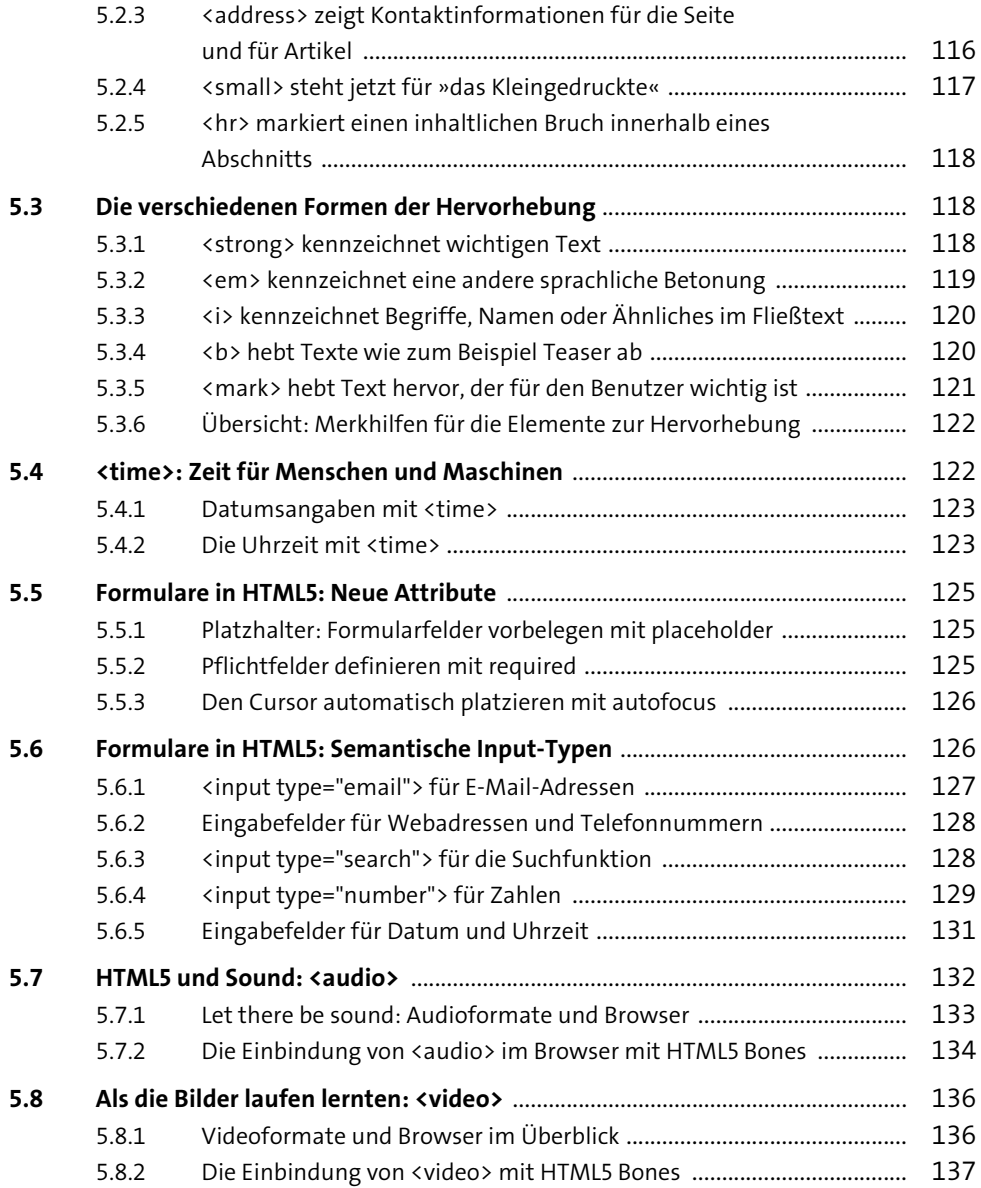

# <span id="page-5-30"></span><span id="page-5-27"></span><span id="page-5-24"></span><span id="page-5-22"></span><span id="page-5-21"></span><span id="page-5-20"></span><span id="page-5-17"></span><span id="page-5-15"></span><span id="page-5-12"></span><span id="page-5-10"></span><span id="page-5-7"></span><span id="page-5-4"></span><span id="page-5-3"></span>**[6](#page-5-28) [Workshop: Das HTML für](#page-5-29) die Beispielseiten** <sup>141</sup> **[6.1](#page-5-30) Die Beispielseiten im Überblick** ............................................................................. 141 **[6.2](#page-5-31) Der Vorspann: das HTML im <head>** .................................................................... 142

**8**

<span id="page-6-24"></span><span id="page-6-21"></span><span id="page-6-20"></span><span id="page-6-18"></span><span id="page-6-15"></span><span id="page-6-14"></span><span id="page-6-13"></span><span id="page-6-7"></span><span id="page-6-6"></span><span id="page-6-1"></span><span id="page-6-0"></span>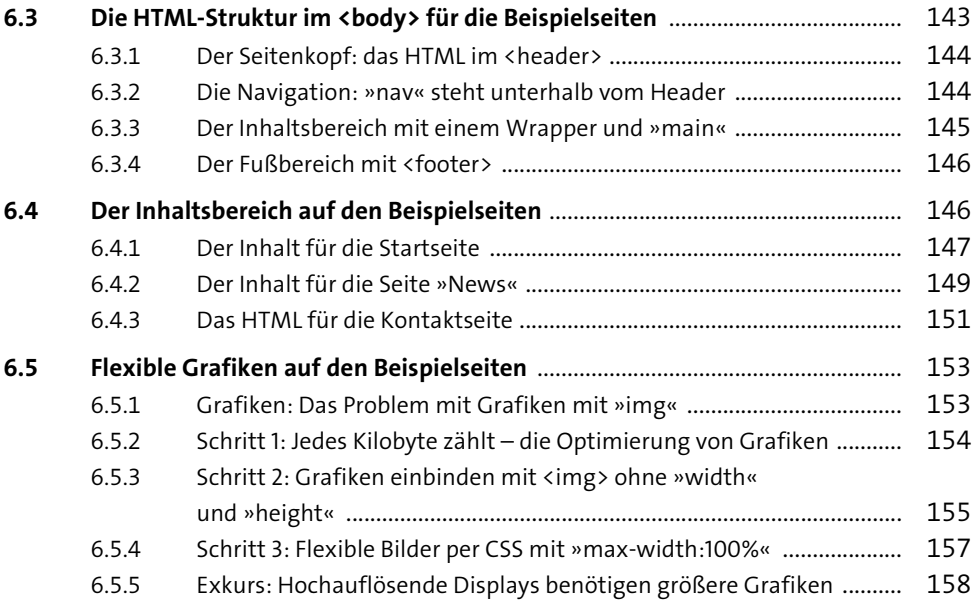

# <span id="page-6-26"></span><span id="page-6-23"></span><span id="page-6-22"></span><span id="page-6-12"></span><span id="page-6-9"></span><span id="page-6-4"></span>**[TEIL II](#page-6-13) [CSS3 – Inhalte gestalten](#page-6-14)**

# <span id="page-6-3"></span>**[7](#page-6-13) [Tools, Zentralisierung und Normalisierung](#page-6-15)** <sup>163</sup>

<span id="page-6-27"></span><span id="page-6-25"></span><span id="page-6-19"></span><span id="page-6-17"></span><span id="page-6-16"></span><span id="page-6-11"></span><span id="page-6-10"></span><span id="page-6-8"></span><span id="page-6-5"></span><span id="page-6-2"></span>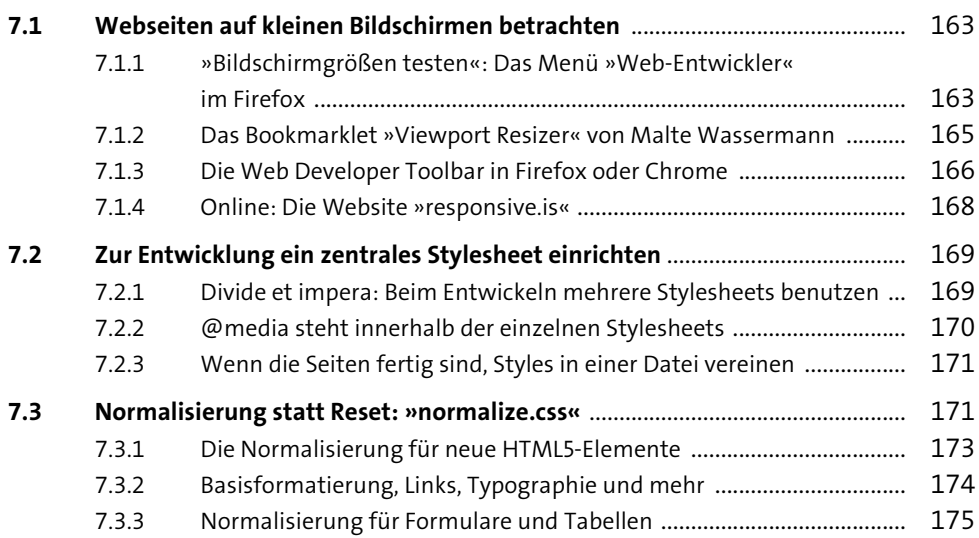

<span id="page-7-10"></span><span id="page-7-8"></span><span id="page-7-7"></span><span id="page-7-3"></span><span id="page-7-2"></span>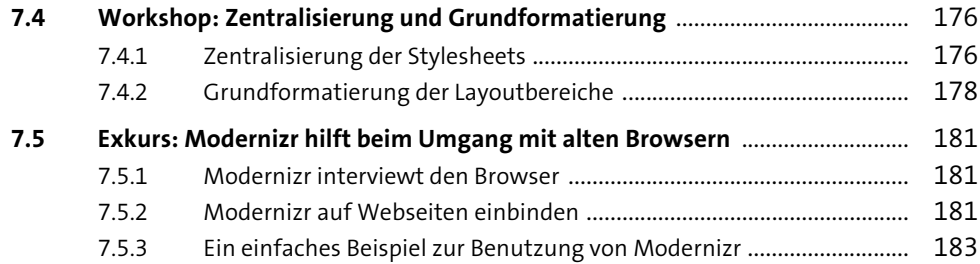

## <span id="page-7-25"></span><span id="page-7-24"></span><span id="page-7-21"></span><span id="page-7-14"></span><span id="page-7-4"></span>**[8](#page-7-7) [Selektoren für alle Fälle](#page-7-8)** 185

<span id="page-7-27"></span><span id="page-7-26"></span><span id="page-7-23"></span><span id="page-7-22"></span><span id="page-7-20"></span><span id="page-7-19"></span><span id="page-7-18"></span><span id="page-7-17"></span><span id="page-7-16"></span><span id="page-7-15"></span><span id="page-7-13"></span><span id="page-7-12"></span><span id="page-7-11"></span><span id="page-7-9"></span><span id="page-7-6"></span><span id="page-7-5"></span><span id="page-7-1"></span><span id="page-7-0"></span>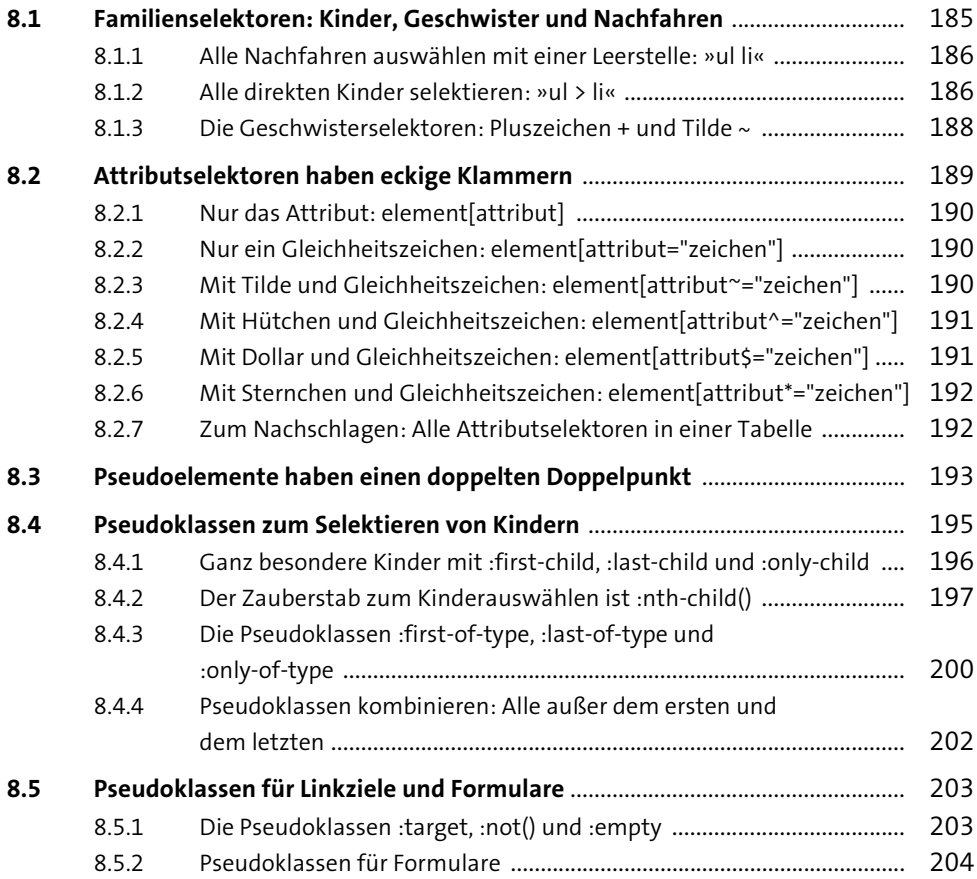

<span id="page-8-16"></span><span id="page-8-12"></span><span id="page-8-4"></span><span id="page-8-3"></span><span id="page-8-0"></span>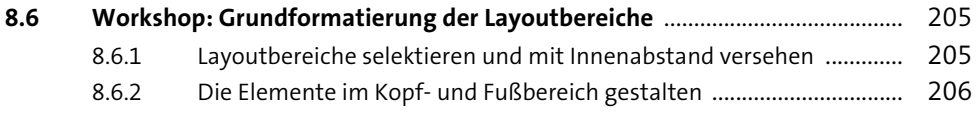

# <span id="page-8-21"></span><span id="page-8-9"></span>**[9](#page-8-3) [Text gestalten mit CSS3](#page-8-4)** 209

<span id="page-8-25"></span><span id="page-8-24"></span><span id="page-8-23"></span><span id="page-8-22"></span><span id="page-8-20"></span><span id="page-8-19"></span><span id="page-8-18"></span><span id="page-8-17"></span><span id="page-8-15"></span><span id="page-8-14"></span><span id="page-8-13"></span><span id="page-8-11"></span><span id="page-8-10"></span><span id="page-8-8"></span><span id="page-8-7"></span><span id="page-8-6"></span><span id="page-8-5"></span><span id="page-8-2"></span><span id="page-8-1"></span>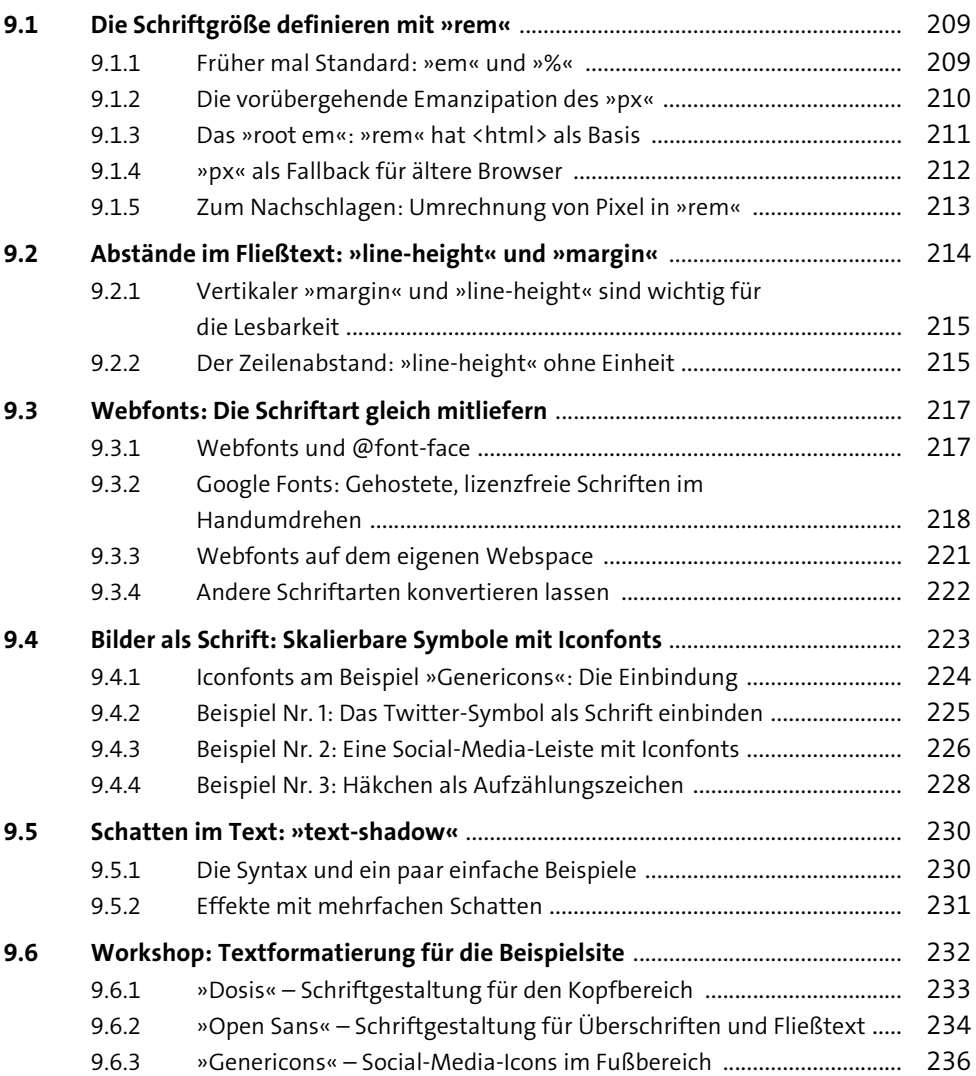

# <span id="page-9-21"></span><span id="page-9-12"></span><span id="page-9-10"></span><span id="page-9-0"></span>**[10](#page-9-0) [Boxen gestalten mit CSS3](#page-9-1)** 239

<span id="page-9-27"></span><span id="page-9-26"></span><span id="page-9-25"></span><span id="page-9-16"></span><span id="page-9-15"></span><span id="page-9-8"></span><span id="page-9-6"></span><span id="page-9-5"></span><span id="page-9-1"></span>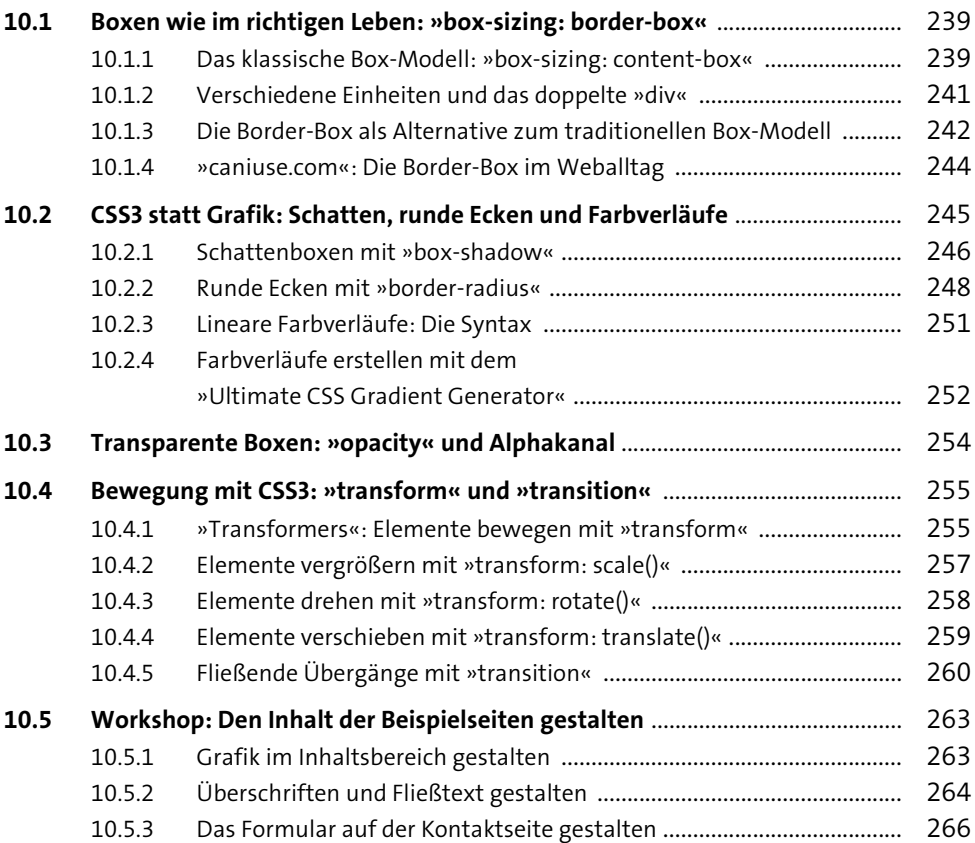

# <span id="page-9-29"></span><span id="page-9-28"></span><span id="page-9-24"></span><span id="page-9-22"></span><span id="page-9-20"></span><span id="page-9-19"></span><span id="page-9-18"></span><span id="page-9-11"></span><span id="page-9-9"></span><span id="page-9-4"></span><span id="page-9-2"></span>**[11](#page-9-0) [Mobile Navigation](#page-9-1)** 269

<span id="page-9-23"></span><span id="page-9-17"></span><span id="page-9-14"></span><span id="page-9-13"></span><span id="page-9-7"></span><span id="page-9-3"></span>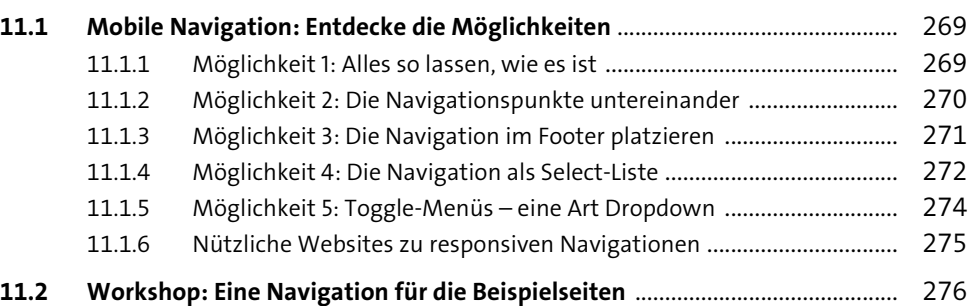

<span id="page-10-22"></span><span id="page-10-13"></span><span id="page-10-12"></span><span id="page-10-11"></span><span id="page-10-6"></span><span id="page-10-2"></span>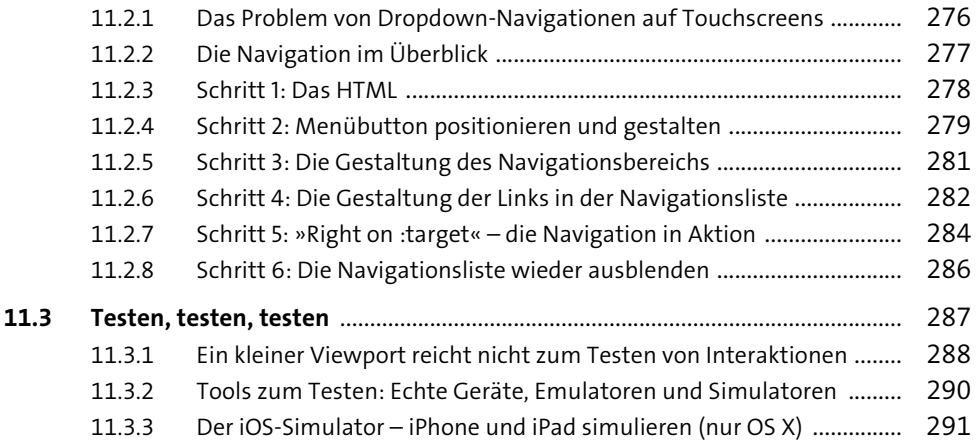

### <span id="page-10-25"></span><span id="page-10-24"></span><span id="page-10-23"></span><span id="page-10-17"></span><span id="page-10-9"></span>**[TEIL III](#page-10-11) [Getting responsive – Media Queries, Grids](#page-10-12)  [und Frameworks](#page-10-12)**

<span id="page-10-21"></span><span id="page-10-20"></span><span id="page-10-19"></span><span id="page-10-18"></span><span id="page-10-16"></span><span id="page-10-15"></span><span id="page-10-14"></span><span id="page-10-10"></span><span id="page-10-8"></span><span id="page-10-7"></span><span id="page-10-5"></span><span id="page-10-4"></span><span id="page-10-3"></span><span id="page-10-1"></span><span id="page-10-0"></span>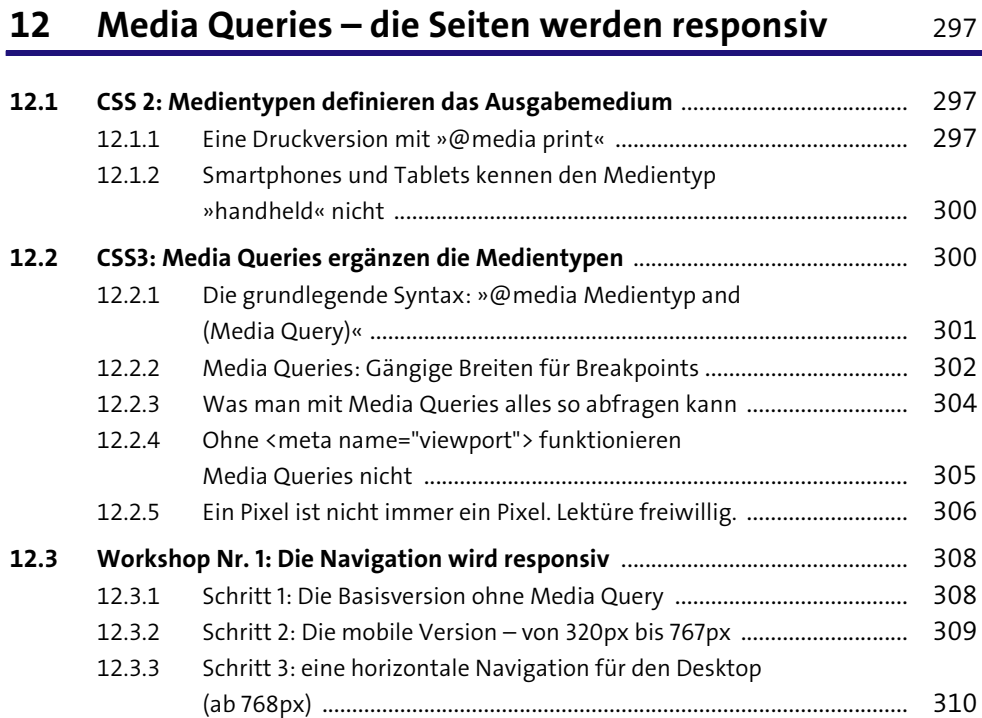

<span id="page-11-26"></span><span id="page-11-16"></span><span id="page-11-9"></span><span id="page-11-8"></span><span id="page-11-5"></span>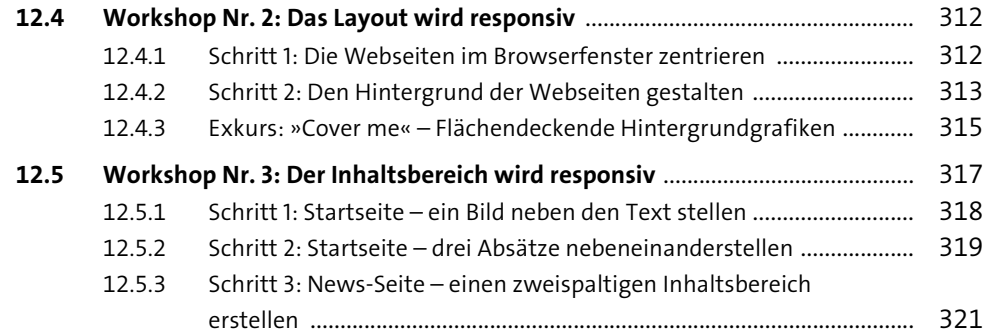

# <span id="page-11-28"></span><span id="page-11-27"></span><span id="page-11-18"></span><span id="page-11-14"></span><span id="page-11-13"></span><span id="page-11-12"></span>**[13](#page-11-8) [Layouts mit Raster – ein Gridsystem erstellen](#page-11-9)** <sup>325</sup>

<span id="page-11-30"></span><span id="page-11-29"></span><span id="page-11-25"></span><span id="page-11-24"></span><span id="page-11-23"></span><span id="page-11-22"></span><span id="page-11-21"></span><span id="page-11-20"></span><span id="page-11-19"></span><span id="page-11-17"></span><span id="page-11-15"></span><span id="page-11-11"></span><span id="page-11-10"></span><span id="page-11-7"></span><span id="page-11-6"></span><span id="page-11-4"></span><span id="page-11-3"></span><span id="page-11-2"></span><span id="page-11-1"></span><span id="page-11-0"></span>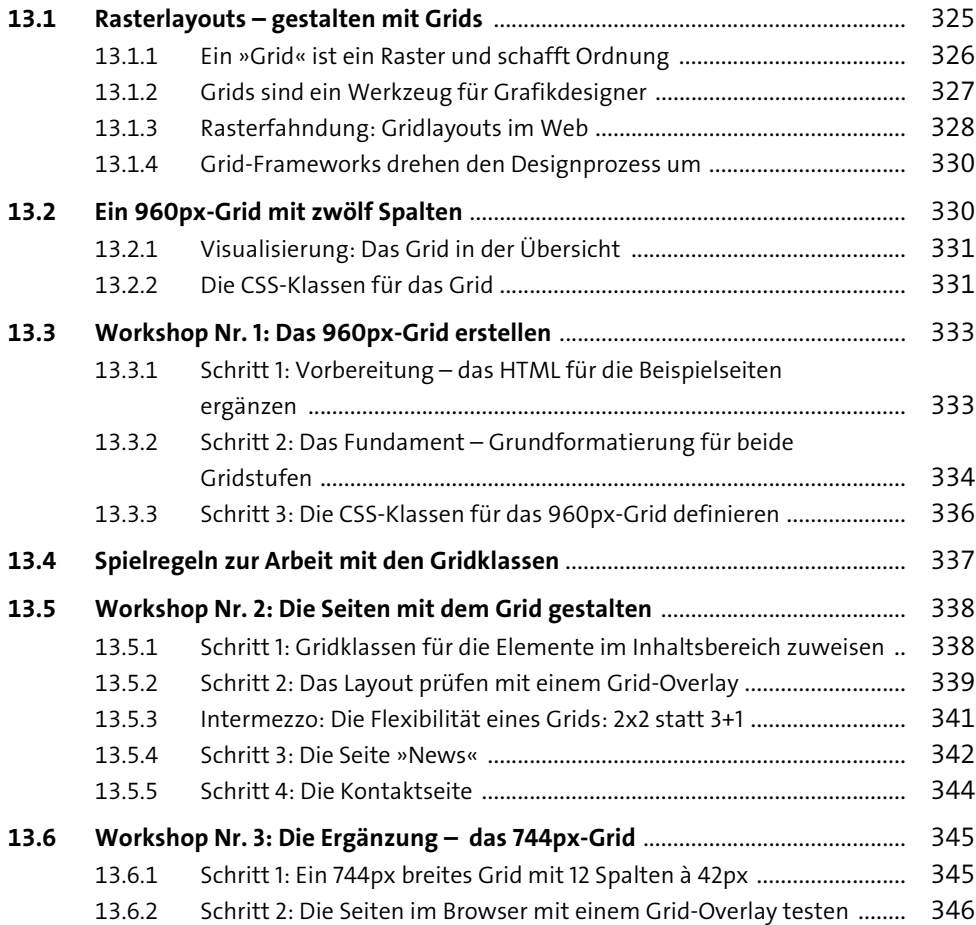

<span id="page-12-20"></span><span id="page-12-13"></span><span id="page-12-11"></span><span id="page-12-7"></span><span id="page-12-6"></span><span id="page-12-0"></span>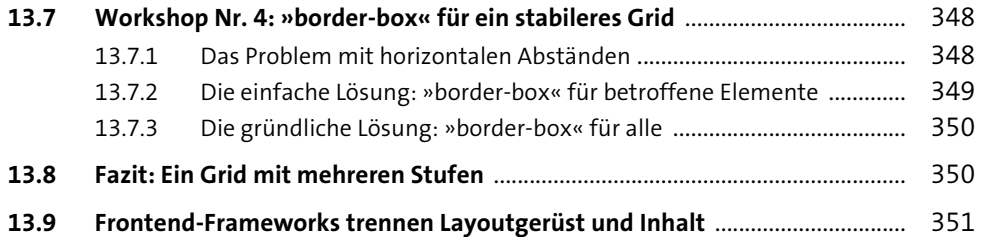

# <span id="page-12-15"></span><span id="page-12-9"></span>**[14](#page-12-6) [Flexibles Grid, neues Layout und Desktop First](#page-12-7)** <sup>355</sup>

<span id="page-12-29"></span><span id="page-12-28"></span><span id="page-12-27"></span><span id="page-12-26"></span><span id="page-12-25"></span><span id="page-12-24"></span><span id="page-12-23"></span><span id="page-12-22"></span><span id="page-12-21"></span><span id="page-12-19"></span><span id="page-12-18"></span><span id="page-12-17"></span><span id="page-12-16"></span><span id="page-12-14"></span><span id="page-12-12"></span><span id="page-12-10"></span><span id="page-12-8"></span><span id="page-12-5"></span><span id="page-12-4"></span><span id="page-12-3"></span><span id="page-12-2"></span><span id="page-12-1"></span>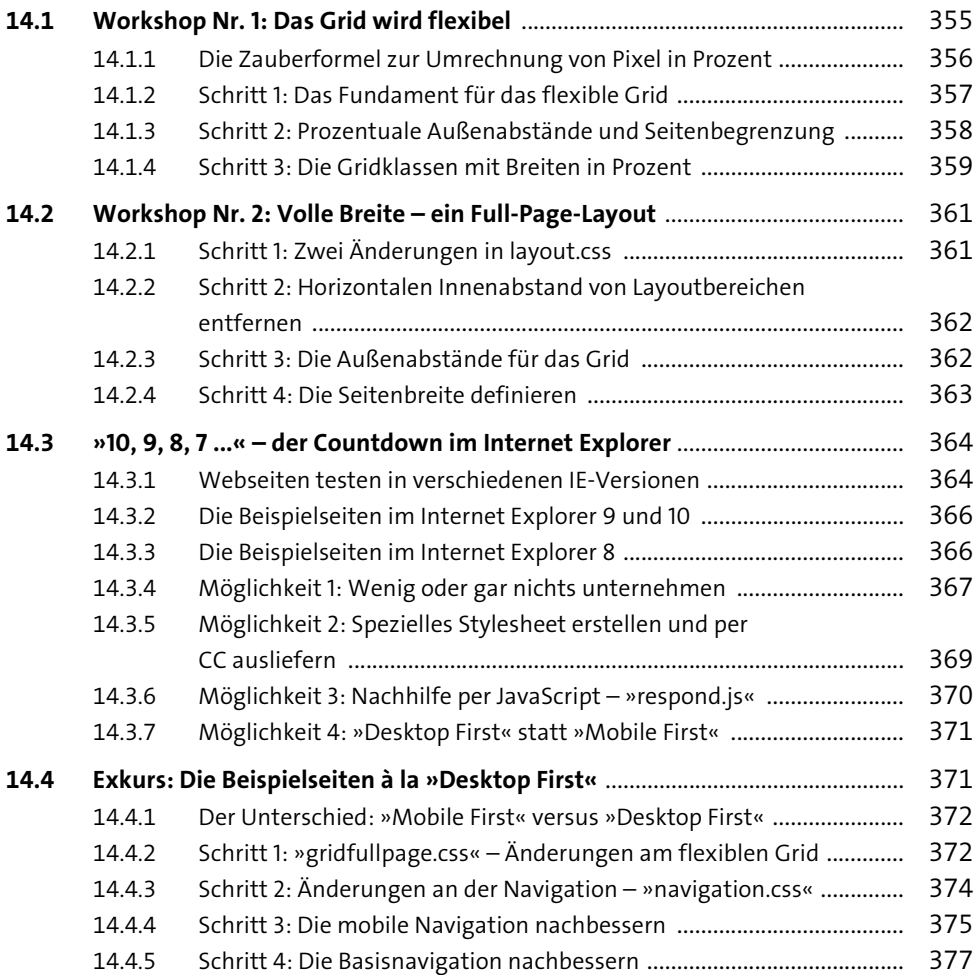

## <span id="page-13-19"></span><span id="page-13-17"></span><span id="page-13-4"></span><span id="page-13-0"></span>**[15](#page-13-0) [Inhalte für responsive Webseiten gestalten](#page-13-1)** <sup>379</sup>

<span id="page-13-27"></span><span id="page-13-20"></span><span id="page-13-16"></span><span id="page-13-14"></span><span id="page-13-13"></span><span id="page-13-8"></span><span id="page-13-7"></span><span id="page-13-3"></span><span id="page-13-1"></span>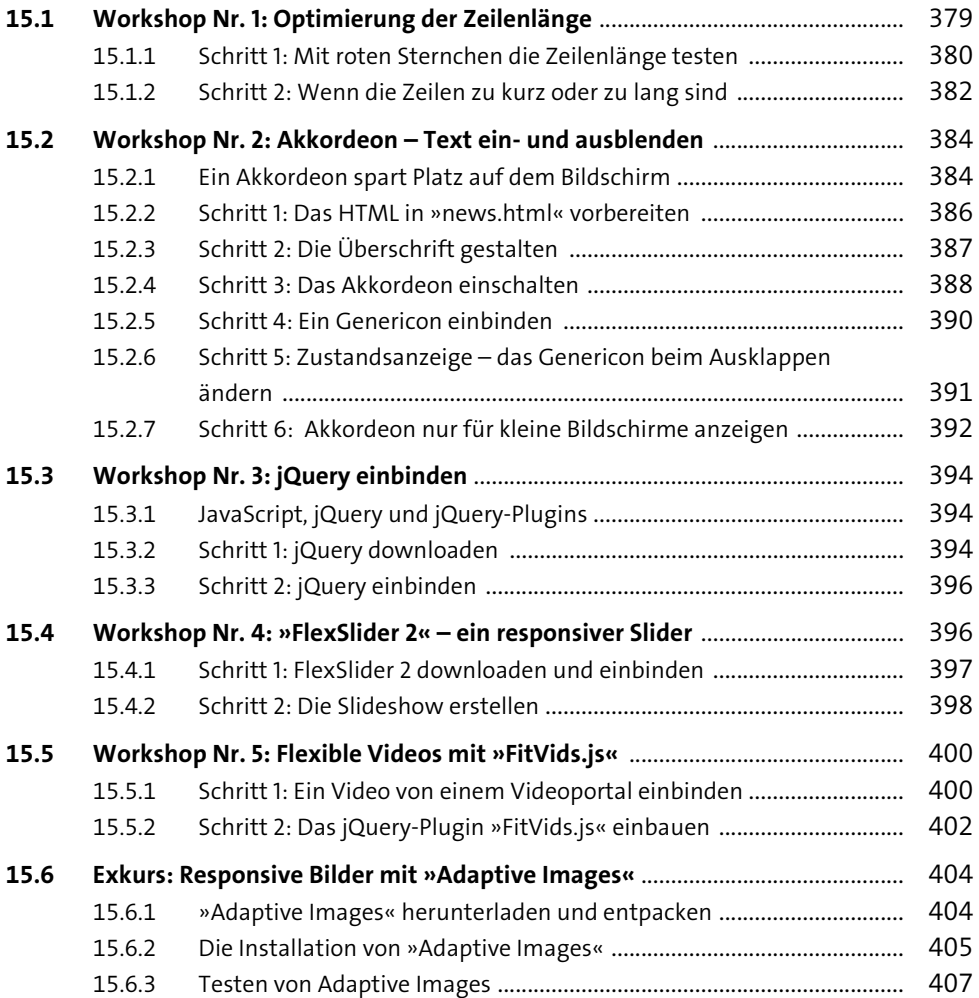

### <span id="page-13-26"></span><span id="page-13-25"></span><span id="page-13-24"></span><span id="page-13-23"></span><span id="page-13-22"></span><span id="page-13-21"></span><span id="page-13-18"></span><span id="page-13-15"></span><span id="page-13-10"></span><span id="page-13-9"></span><span id="page-13-6"></span><span id="page-13-5"></span><span id="page-13-2"></span>**[16](#page-13-0) [Responsive Frontend-Frameworks](#page-13-1)** 409

<span id="page-13-12"></span><span id="page-13-11"></span>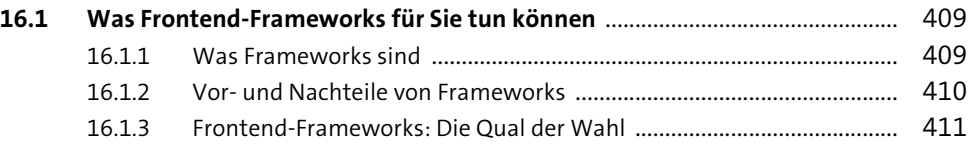

<span id="page-14-19"></span><span id="page-14-18"></span><span id="page-14-12"></span><span id="page-14-5"></span><span id="page-14-1"></span><span id="page-14-0"></span>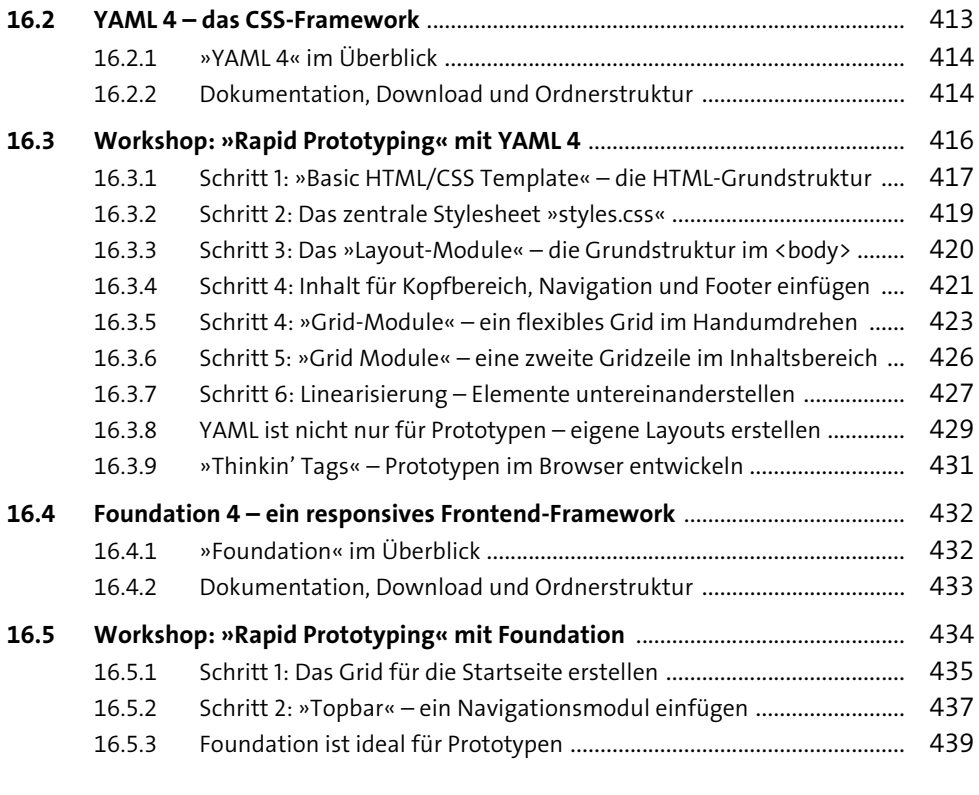

<span id="page-14-17"></span><span id="page-14-16"></span><span id="page-14-15"></span><span id="page-14-14"></span><span id="page-14-13"></span><span id="page-14-11"></span><span id="page-14-10"></span><span id="page-14-9"></span><span id="page-14-8"></span><span id="page-14-7"></span><span id="page-14-6"></span><span id="page-14-4"></span><span id="page-14-3"></span><span id="page-14-2"></span>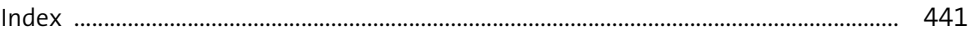

# <span id="page-15-1"></span><span id="page-15-0"></span>Kapitel 2 **Das Buch und die Beispielseiten**

*Worin der Aufbau des Buches geschildert, und die einzelnen Teile sowie die Beispielseiten kurz vorgestellt werden.* 

Die Themen im Überblick:

- Teil I: HTML5 ausgezeichneter Inhalt, Seite 45
- Teil II: CSS3 Inhalte gestalten, Seite 46
- Teil III: Getting responsive Media Queries und Grids, Seite 48

In diesem Buch lernen Sie anhand einer einfachen Beispielsite, wie man responsive Webseiten erstellt. Dabei liegt der Schwerpunkt diesseits der Programmierung auf dem Umgang mit HTML und CSS. Im Folgenden möchte ich Ihnen den Aufbau des Buches kurz vorstellen.

### <span id="page-15-2"></span>**2.1 Teil I: HTML5 – ausgezeichneter Inhalt**

Die Reise beginnt nach dieser Einführung mit einem Ausflug in die Welt von HTML5, denn selten hat eine neue HTML-Version für so viel Verwirrung und Missverständnisse gesorgt.

Das A und O einer erfolgreichen Website sind gute Inhalte, und der erste Schritt auf dem Weg zu einer responsiven Website ist es, diese Inhalte mit sinnvollem HTML auszuzeichnen. Teil I ist eine aus vier Kapiteln bestehende Einführung in HTML5, die die Möglichkeiten der neuen HTML-Version für normale Webseitenersteller aufzeigt:

### - **Kapitel 3 – Das HTML5-Universum im Überblick**

Ein kurzer Blick auf das HTML5-Universum zeigt, was genau der Begriff *HTML5* eigentlich meint und was davon für Nichtprogrammierer wirklich interessant ist.

### - **Kapitel 4 – Semantische Strukturelemente in HTML5**

Anhand des Templates *HTML5 Bones* werden die neuen HTML5-Elemente wie header, footer, nav, section, article, aside und main vorgestellt und erklärt. Motto: »Semantisches HTML statt immer nur div«.

### - **Kapitel 5 – Kleinigkeiten, Formulare und Multimedia**

HTML5-Elemente wie figure und figcaption sowie time werden ebenso vorgestellt wie Änderungen an bestehenden HTML-Elementen. Auch für Formulare gibt es zahlreiche neue Attribute und Eingabefelder, und bei der Einbindung von Multimedia helfen audio und video.

### - **Kapitel 6 – Workshop: Das HTML für die Beispielseiten**

In diesem Kapitel wird das HTML für die aus drei Seiten bestehende Beispielsite erstellt und erläutert. Dabei wird auch das Einfügen von Grafiken auf responsiven Webseiten erklärt.

Sie müssen die Einführung in HTML5 nicht unbedingt an einem Stück gewissenhaft durcharbeiten, sondern können sie auch später zum Nachschlagen von bestimmten Elementen und Attributen benutzen. Die in Kapitel 6 begonnenen Beispielseiten werden im weiteren Verlauf des Buches Schritt für Schritt weiterentwickelt, bis sie in Kapitel 15 fertig sind.

#### **Hinweis zu den Beispieldateien**

Die Beispieldateien können Sie auf meiner Website herunterladen:

-*pmueller.de* 

Im ZIP-Archiv finden Sie beginnend mit Kapitel 6 einen Ordner pro Kapitel, der die Beispielseiten jeweils auf dem Stand vom Ende des Kapitels enthält.

Um also in Kapitel 7 einzusteigen, beginnen Sie am besten mit den Beispielseiten von Kapitel 6. Falls Anpassungen nötig sein sollten, wird im Text darauf hingewiesen.

### <span id="page-16-0"></span>**2.2 Teil II: CSS3 – Inhalte gestalten**

Das Fundament ist mit der Auszeichnung der Inhalte mit modernem HTML5 gelegt, und in diesem Abschnitt geht es um die Gestaltung dieser Inhalte:

- **Kapitel 7 – Tools, Zentralisierung und Normalisierung** 

Nach der Vorstellung von Tools, die das Testen von Webseiten in verschieden großen Browserfenstern erleichtern, erstellen Sie ein zentrales Stylesheet, schauen sich die *normalize.css* genauer an und lernen Modernizr kurz kennen.

### - **Kapitel 8 – Selektoren für alle Fälle**

Ein ganzes Kapitel über Selektoren mit zahlreichen Beispielen zu deren Einsatz, denn moderne Browser verstehen mehr als Klassen und IDs. Das Kapitel dient auch zum Nachschlagen, und Sie müssen es nicht auf einen Schlag lesen.

### - **Kapitel 9 – Text gestalten mit CSS3**

Von Basisthemen wie *Schriftgröße definieren mit rem* und *Abstände gestalten im Fließtext* reicht die Themenpalette in diesem Kapitel bis zum Einsatz von Webfonts, Iconfonts und text-shadow. Im Workshop binden Sie zwei Google Fonts ein und erstellen grafikfreie Social-Media-Icons.

### - **Kapitel 10 – Boxen gestalten mit CSS3**

In diesem Kapitel geht es um die Gestaltung der Boxen selbst, nach dem Motto »CSS3 statt Grafiken und Flash«. Das neue Border-Box-Modell wird ebenso erläutert wie Schatten, Rundungen, grafikfreie Farbverläufe und Transparenzen. Zum Abschluss kommt mit den Eigenschaften transition und transform etwas Bewegung auf die Seiten.

### - **Kapitel 11 – Mobile Navigation**

Das Kapitel zeigt zunächst verschiedene Navigationsmöglichkeiten auf mobilen Geräten. Im Workshop wird mit der Pseudoklasse :target eine CSS-basierte mobile Navigation für die Beispielseiten erstellt, die anschließend mit verschiedenen Tools getestet wird.

Am Ende von Teil II sind die Beispielseiten fit für kleine Bildschirme und mobile Geräte.

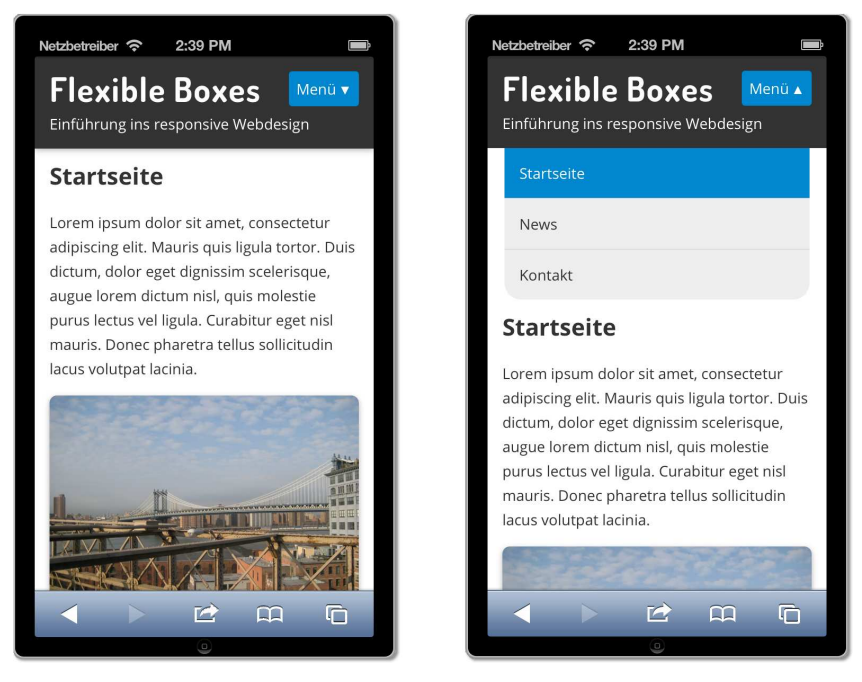

**Abbildung 2.1** Die Beispielseiten am Ende von Kapitel 11

### <span id="page-18-0"></span>**2.3 Teil III: Getting responsive – Media Queries und Grids**

Von den drei klassischen Zutaten für responsives Webdesign haben Sie flexible Grafiken und Videos in Teil I bereits kennen gelernt. In Teil III geht es um Media Queries und Gridlayouts in verschiedenen Variationen. Mit Hilfe dieser Techniken werden die Beispielseiten Stück für Stück für große Bildschirme gestaltet:

### - **Kapitel 12 – Media Queries – die Seiten werden responsiv**

Media Queries sind eine Erweiterung der bekannten Medientypen wie screen und print und ermöglichen es, unterschiedliche Layouts für unterschiedliche Situationen auszuliefern. In drei Workshops werden Navigation, Layout und Inhaltsbereich der Beispielseiten responsiv.

### - **Kapitel 13 – Layouts mit Raster – ein Gridsystem erstellen**

Nach dem Kennenlernen von Layoutrastern (Grids) beginnen Sie mit der Erstellung eines traditionellen, 12-spaltigen, 960px breiten Gridlayouts. Anschließend werden die Beispielseiten mit einem zweiten 744px-Grid und einer Media Query zu einem adaptiven Layout erweitert.

### - **Kapitel 14 – Flexibles Grid, neues Layout und Desktop First**

Das in Kapitel 13 erstellte adaptive Grid wird in diesem Kapitel mit Hilfe einer einfachen Formel auf Prozent umgestellt. Danach bekommen die Beispielseiten ein neues Layout mit durchgehendem Header und Footer, bevor gezeigt wird, wie man die Beispielseiten nach dem Desktop-First-Prinzip aufbauen würde.

### - **Kapitel 15 – Inhalte für responsive Webseiten gestalten**

Los geht es in diesem Kapitel mit der Optimierung der Zeilenlänge und einem CSS3- Akkordeon zur platzsparenden Darstellung von längeren Inhalten. Nach der Einbindung von jQuery werden ein responsiver Slider und ein flexibles Video eingebunden. *Adaptive Images* zur Auslieferung von maßgeschneiderten Grafiken runden das Kapitel ab.

### - **Kapitel 16 – Responsive Frontend-Frameworks**

Nach ein paar allgemeinen Ratschlägen zum Einsatz von Frontend-Frameworks wird die Arbeit mit YAML 4 und Foundation jeweils an einem Prototyp gezeigt.

[Abbildung 2.2](#page-19-0) zeigt die Desktop-Version der fertigen Beispielseiten.

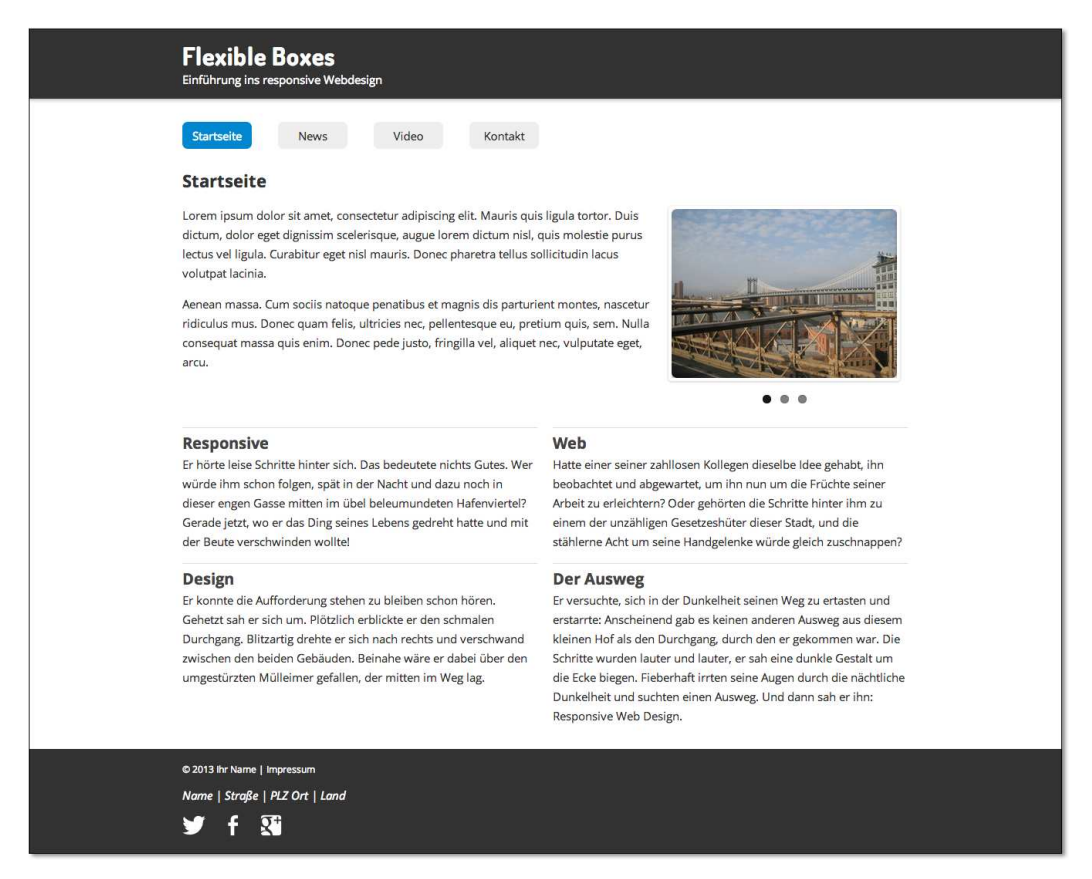

<span id="page-19-0"></span>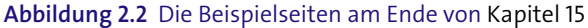